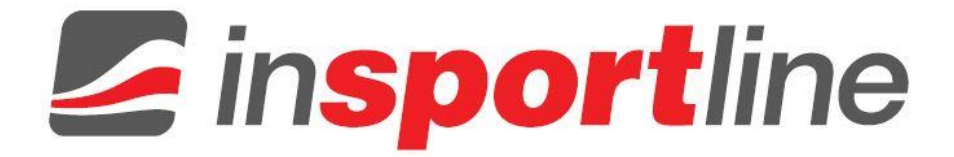

# **HASZNÁLATI ÚTMUTATÓ – HU IN 20216 Fitness lépcsőző inSPORTline ProfiStair**

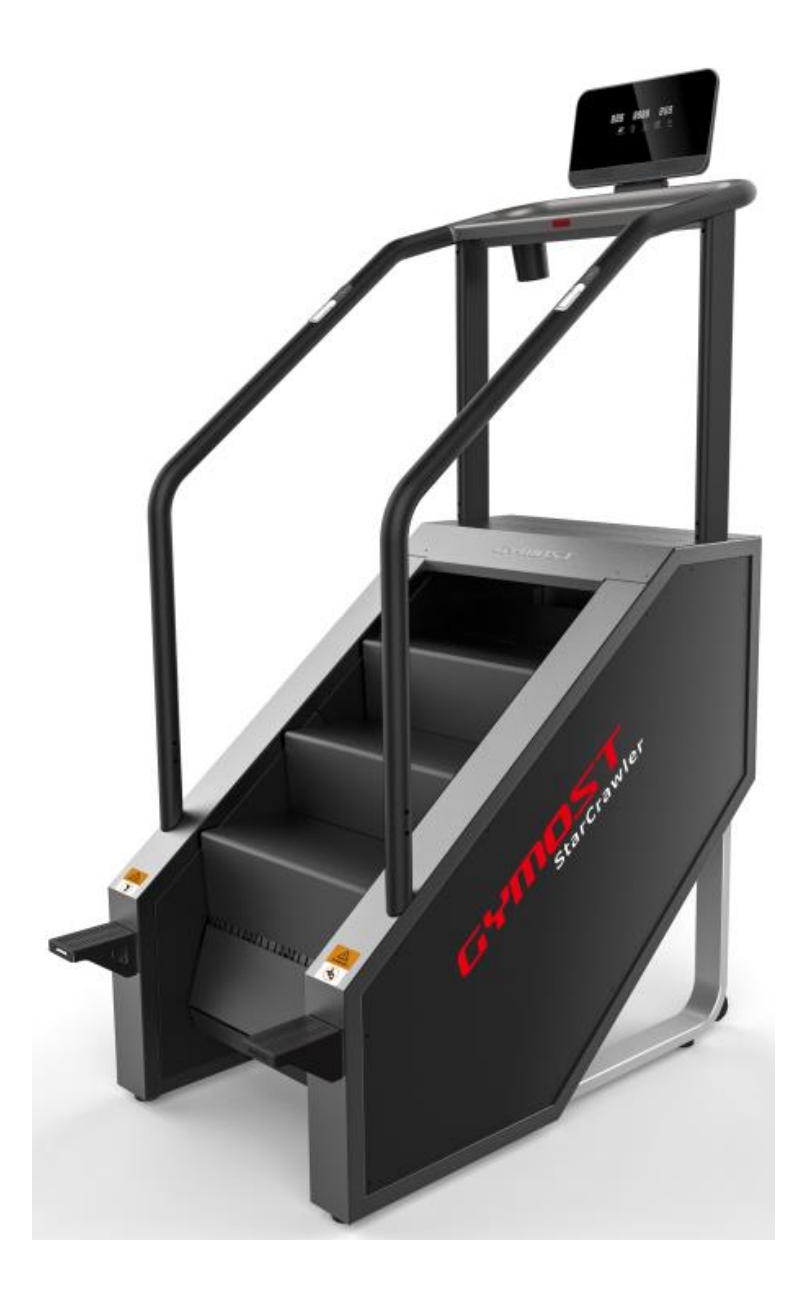

# **TARTALOM**

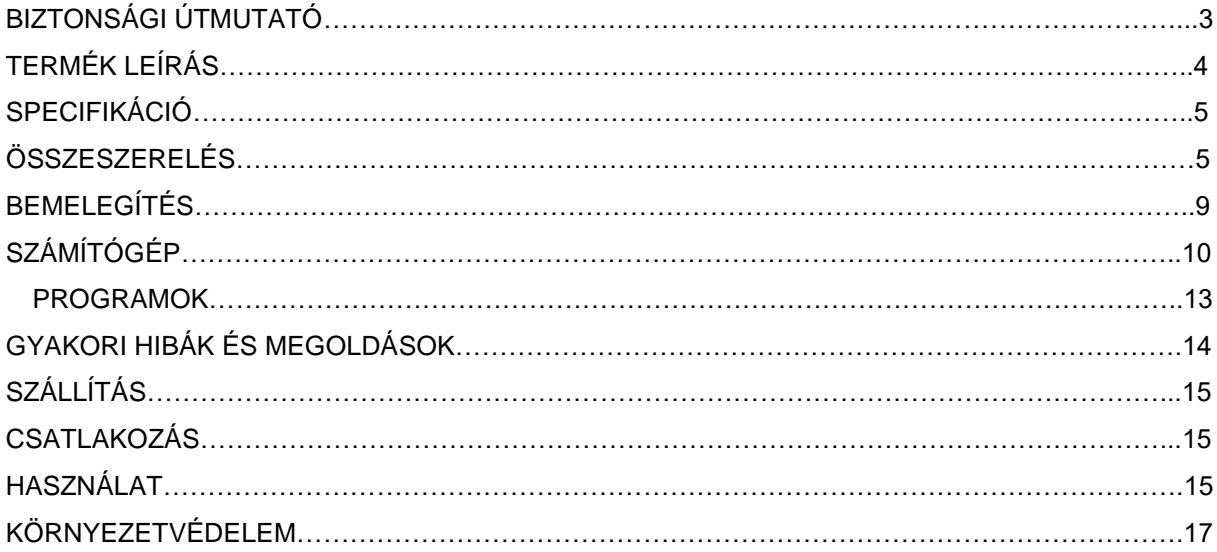

## **BIZTONSÁGI ÚTMUTATÓ**

- Az első használat előtt olvassa el figyelmesen a használati útmutatót és őrizze meg, ha a későbbiekben szüksége lenne rá.
- A terméket csak az alábbi útmutató szerint használja rendeltetésszerűen. A terméket semmilyen módon ne módosítsa.
- FIGYELEM! Karbantartás előtt mindig húzza ki a készüléket az elektromos aljzatból, hogy elkerülje a baleset veszélyét.
- Amíg a termék be van kapcsolva, ügyeljen a helyes használatra, hogy elkerülje a sérüléseket. Ha a gép nincs használatban, akkor javasoljuk, hogy kapcsolja ki a készüléket, és húzza ki a tápkábelt.
- Tartsa távol a gépet gyermekektől és háziállatoktól. Soha ne hagyja őket felügyelet nélkül a készülék közelében.
- Soha ne használja a terméket, ha alkatrészei kopottak vagy sérültek. Rendszeresen ellenőrizze az összes csavart, anyát és egyéb csatlakozó alkatrészeket, hogy megbizonyosodjon arról, hogy nem lazultak-e meg. A sérült vagy elkopott alkatrészeket azonnal ki kell cserélni.
- Soha ne használja a lépcsőzőt, ha a csatlakozó vagy a tápkábel sérült. Ha a tápkábel nem működik megfelelően, vagy ha víznek van kitéve, azonnal hagyja abba a gép használatát, és kérje szakember vagy az ügyfélszolgálat segítségét.
- Soha ne használja a tápkábelt vagy más kábelt a készülék elmozdításához.
- Ügyeljen arra, hogy a tápkábel soha ne érintkezzen fűtött felülettel. Tartsa megfelelő távolságra a fűtött felületektől vagy tárgyaktól.
- Ha a szellőzőcsatornák hajjal vagy porral eldugultak, akkor a szellőzők működtetése előtt tisztítsa meg őket.
- Soha ne dugjon be semmit az eszköz nyílásaiba.
- Ez a termék nem használható a szabadban.
- Ne használja a terméket olyan helyiségben, ahol nincs megfelelő szellőzés vagy alacsony az oxigénszint.
- A lépcsőző kikapcsolása után mindig húzza ki a tápkábelt.
- Ellenőrizze, hogy az eszköz megfelelően földelt aljzatba van-e dugva.
- Fizikai és szellemi fogyatékkal élő személyek számára nem alkalmas a készülék.
- A megadott útmutató szerint eddzen. A nem megfelelő testmozgás sérülést okozhat. Ügyeljen arra, hogy ne vigye túlzásba az edzést..
- Biztosítson elegendő sima és tiszta felületet az összeszereléshez.
- A lépcsőző csak sima, tiszta és szilárd felületre helyezhető. Tartsa 2 x 1 m távolságot a készülék mögött és legalább 0,6 m távolságot körülötte.
- A biztonságos használat és hosszú élettartam érdekében végezzen rendszeres karbantartást.
- A gép egyik részének sem szabad korlátoznia a felhasználó mozgását.
- Ha az első lépcső túl magas az Ön számára, akkor lépjen fel a lábtartókkal.
- Mindig fogja a kormányt a készülék be- és kikapcsolásakor.
- Viseljen megfelelő sportruházatot és -cipőt. Kerülje el a laza ruhákat, hogy ne akadjanak bele a gép részeibe.
- Ügyeljen arra, hogy a biztonsági kapcsot rögzítse a ruhájához. Lépjen a második lépcsőre, miközben tartja a fogantyúkat, és használja ezt készenléti helyzetben. Ne kezdje el a testmozgást, mielőtt fellépne a lépcsőre.
- Mindig fogja a markolatokat.
- Az edzés befejezéséhez nyomja meg a STOP gombot, és várjon, amíg a lépcső teljesen le nem áll. Csak akkor lépjen le a lépcsőzőről.
- **Maximális felhasználói súly:** 160 kg
- **Kategória:** S (EN957 szabvány szerint) alkalmas kereskedelmi és professzionális használatra
- **FIGYELEM!** A pulzusszám mérése lehet, hogy nem teljesen pontos. Az edzés során fellépő túlterhelés súlyos sérülésekhez vagy akár halálhoz is vezethet. Ha szédül vagy rosszul érzi magát azonnal hagyja abba az edzést és keresse fel az orvosát.

# **TERMÉK LEÍRÁS**

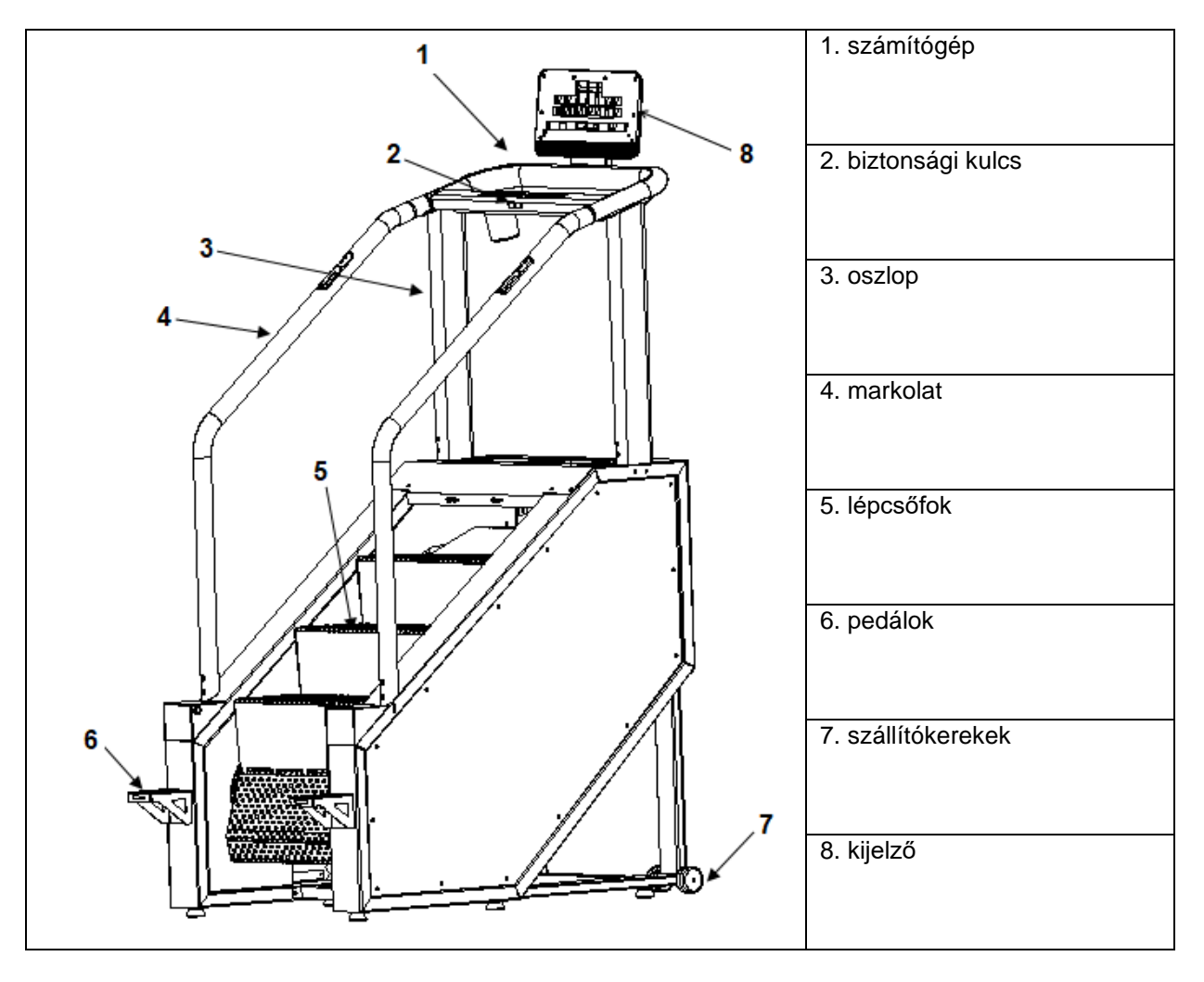

# **SPECIFIKÁCIÓ**

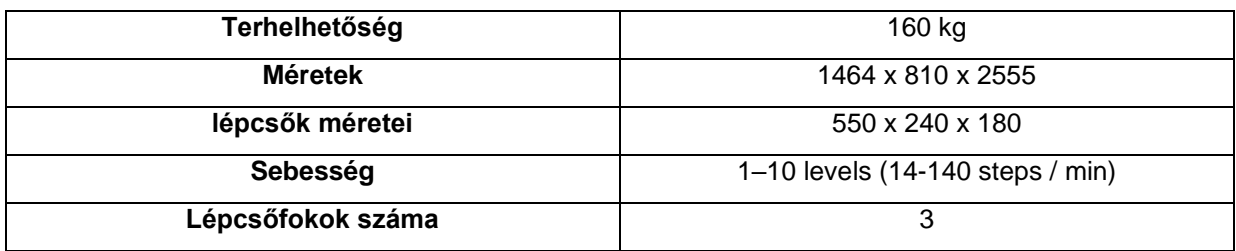

A gyártó fenntartja a jogot a módosításra.

# **ÖSSZESZERELÉS**

A csomag az alábbi kiegészítőket tartalmazza. Tegye ki az összes alkatrészt egy tiszta, sima felületre, és ellenőrizze, hogy nem hiányzik-e egyetlen alkatrész sem.

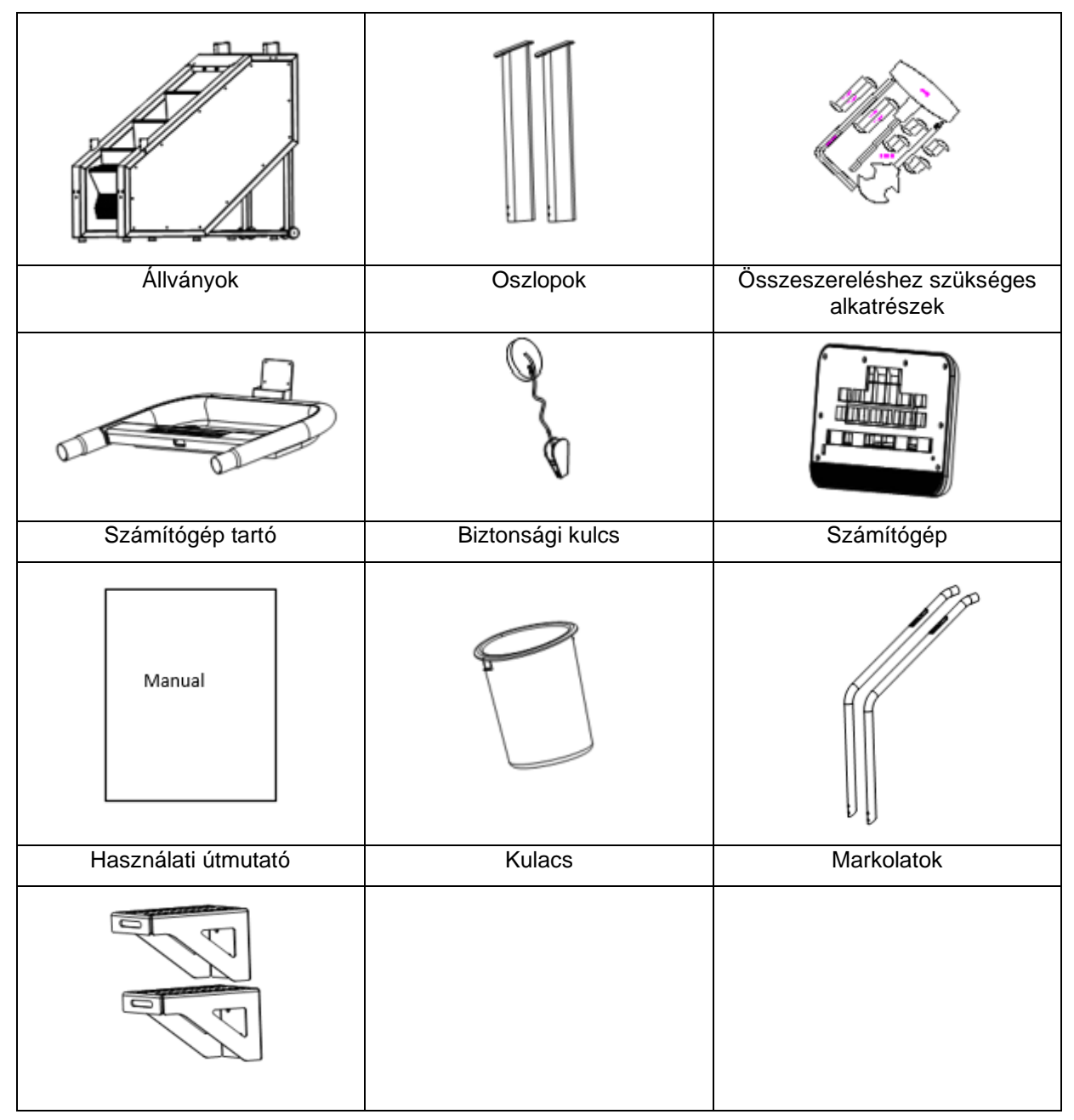

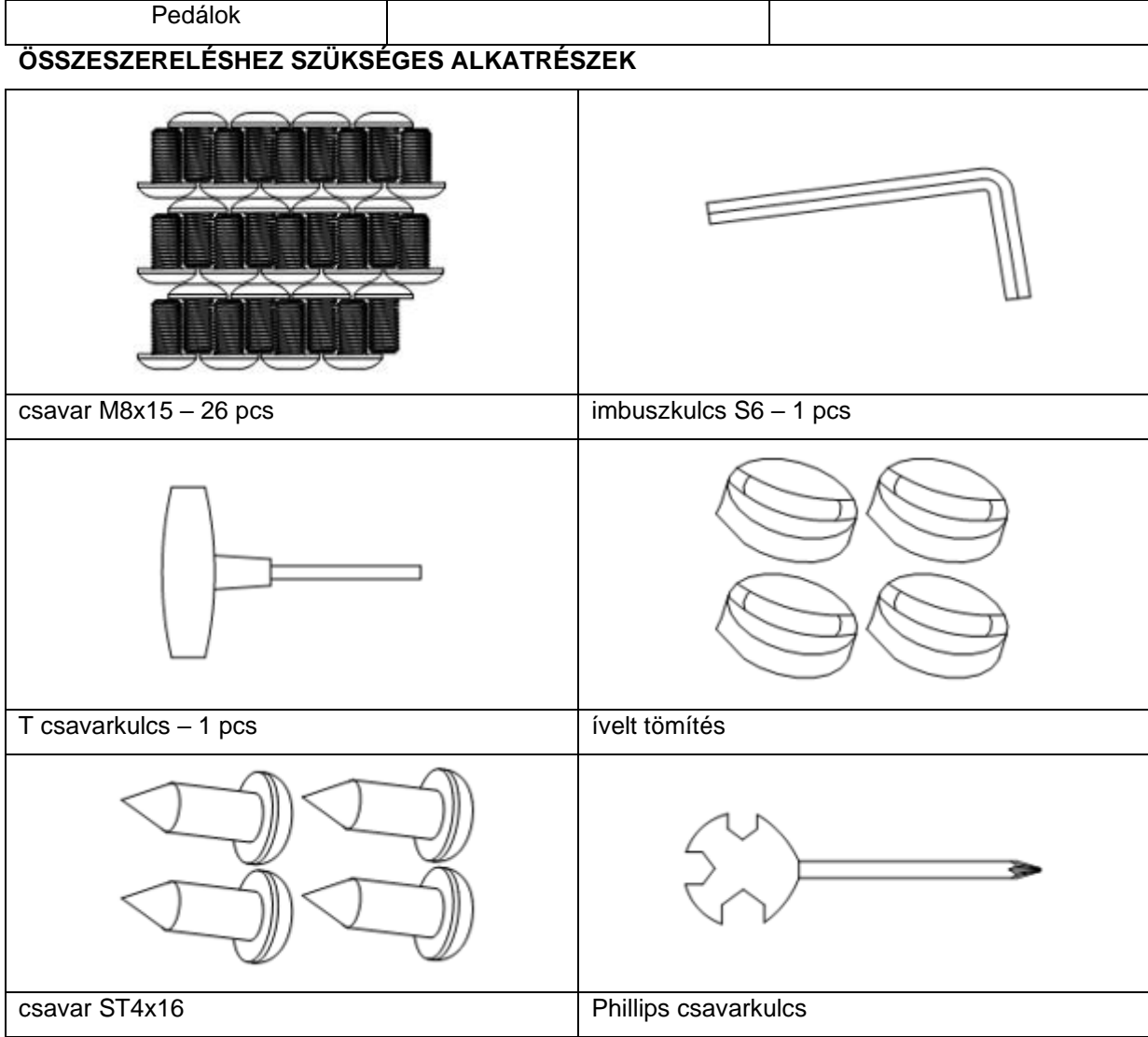

Rögzítse a pedálokat 6 M8x15 csavar segítségével.

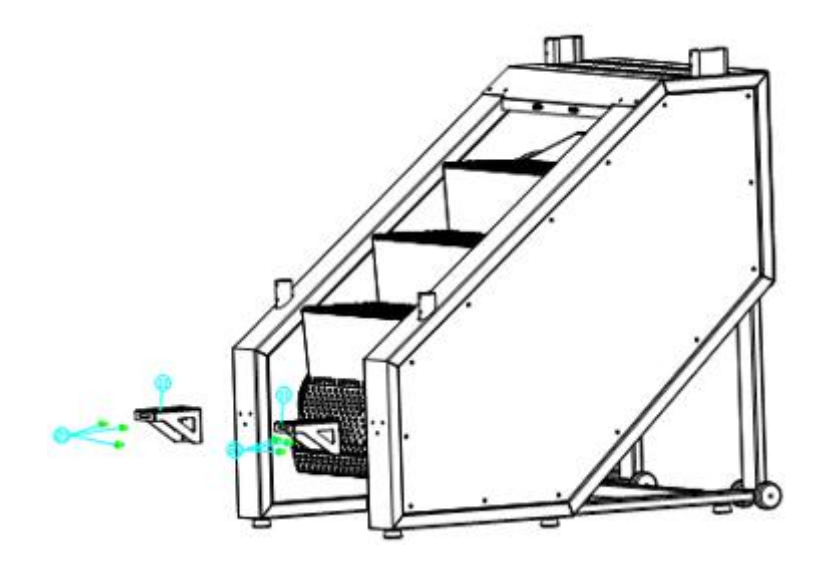

Csatlakoztassa a kommunikációs kábeleket és rögzítse az oszlopokat 8 M8x15 csavarral, de még ne húzza meg a csavarokat.

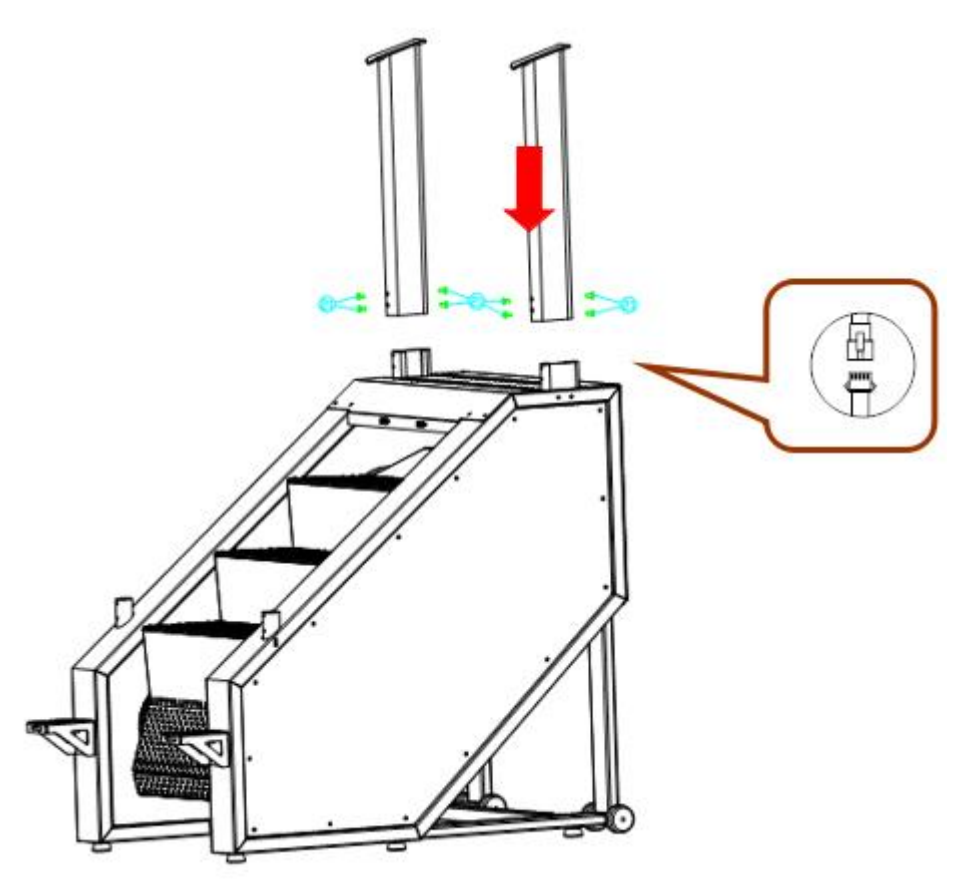

## **3. LÉPÉS**

Rögzítse a fogantyúkat 4 M8x15 csavarral és 4 ívelt alátéttel, de még ne húzza meg a csavarokat.

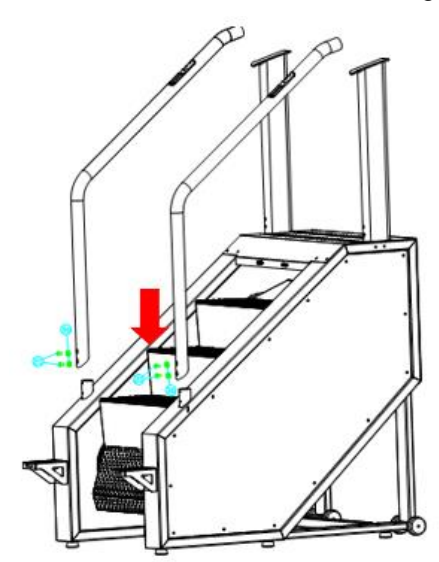

Csatlakoztassa a számítógépet és a fogantyúkat. Csatlakoztassa a kábeleket és rögzítse 4 M8x15 csavarral. Még ne húzza meg a csavarokat.

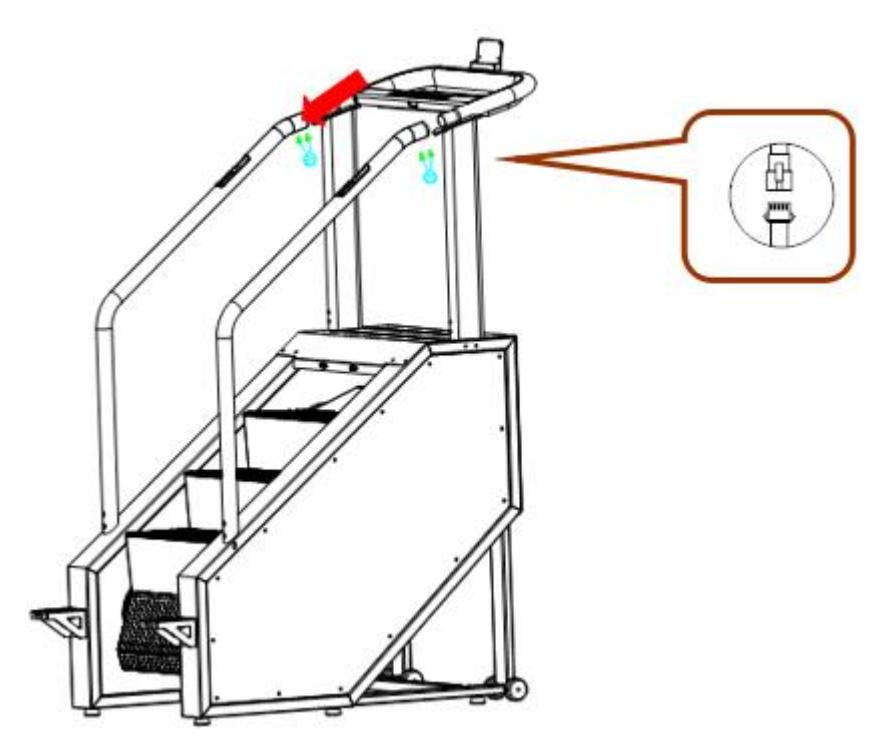

### **5. LÉPÉS**

Rögzítse a számítógép tartót 4 M8x15 csavarral, csatlakoztassa a kommunikációs kábeleket a számítógépből, és rögzítse a számítógépet az ST4x16 csavarokkal.

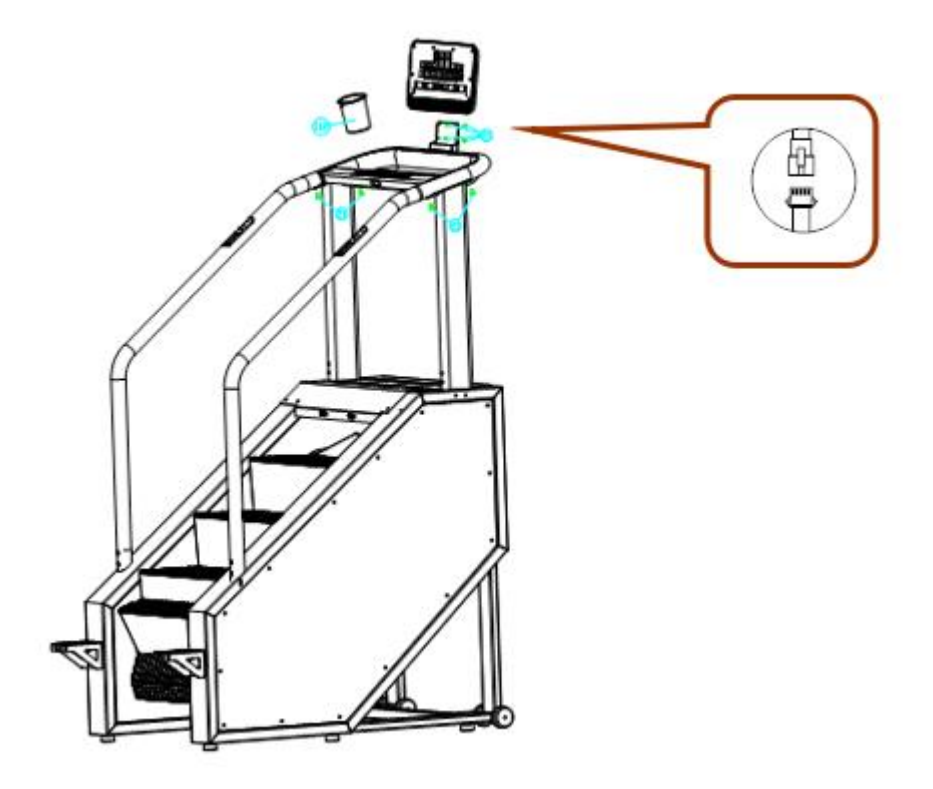

Húzza meg az összes csavart.

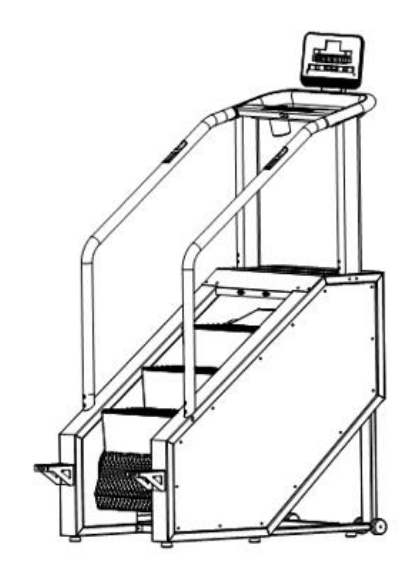

## **BEMELEGíTÉS**

Minden edzésnek a bemelegítési fázissal kell kezdődnie, és lazítással kell befejeződnie. A bemelegítési szakasznak fel kell készítenie a testet, az izmokat a kimerítő edzéshez, a lazító szakasznak pedig meg kell védenie az izmokat az esetleges sérüléstől, izomhúzódástól vagy izomláztól. A megfelelő gyakorltaok elvégzéséhez kövesse az alábbi táblázat utasításait.

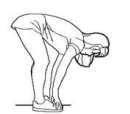

#### **Érintse meg a lábujját**

Lassan dőljön előre. Lazán tartsa a hátát és a karjait miközben a lábujjai felé nyújtózik. Tartsa meg a pozíciót 15 másodpercig. A térdeit enyhén hajlítsa be.

#### **Felső combizom**

Támaszkodjon meg a felnál az egyik kezével. Húzza fel a job vagy bal lábát a fenekéhez amennyire csak tudja. Tartsa meg 30 másodpercig a pozíciót, majd ismételje a ygakorlatot mindkát lábával kétszer.

#### **Lábnyújtás**

Üljön le és nyújtsa ki a jobb lábát. Pihentesse a bal talpát a jobb lába belső combjánál. Próbálja megérinteni a jobb kezével a jobb lábát amilyen messze csak tudja. Maradjon így 15 másodpercig, majd pihenjen. Ismételje a gyakorlatot a bal lábával és kezével is.

#### **Belső comb**

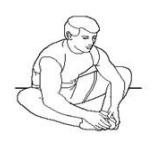

Üljön a földre, és tegye a lábát úgy, hogy a térd kifelé nézzen. Húzza szorosan a lábát az ágyékához. Óvatosan nyomja le térdét. Tartsa ezt a pozíciót 30–40 másodpercig, ha lehetséges.

#### **Vádli / Achilles inak**

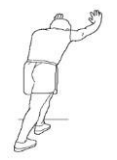

Helyezze mindkét kezét a falra, és helyezze a testsúlyát a karjaira. Lépjen hátra a bal lábával és nyújtsa ki azt. A jobb lábát enyhén hajlítsa be. Tartsa 30–40 másodpercig a pozíciót, ha lehetséges**.**

# **SZÁMÍTÓGÉP**

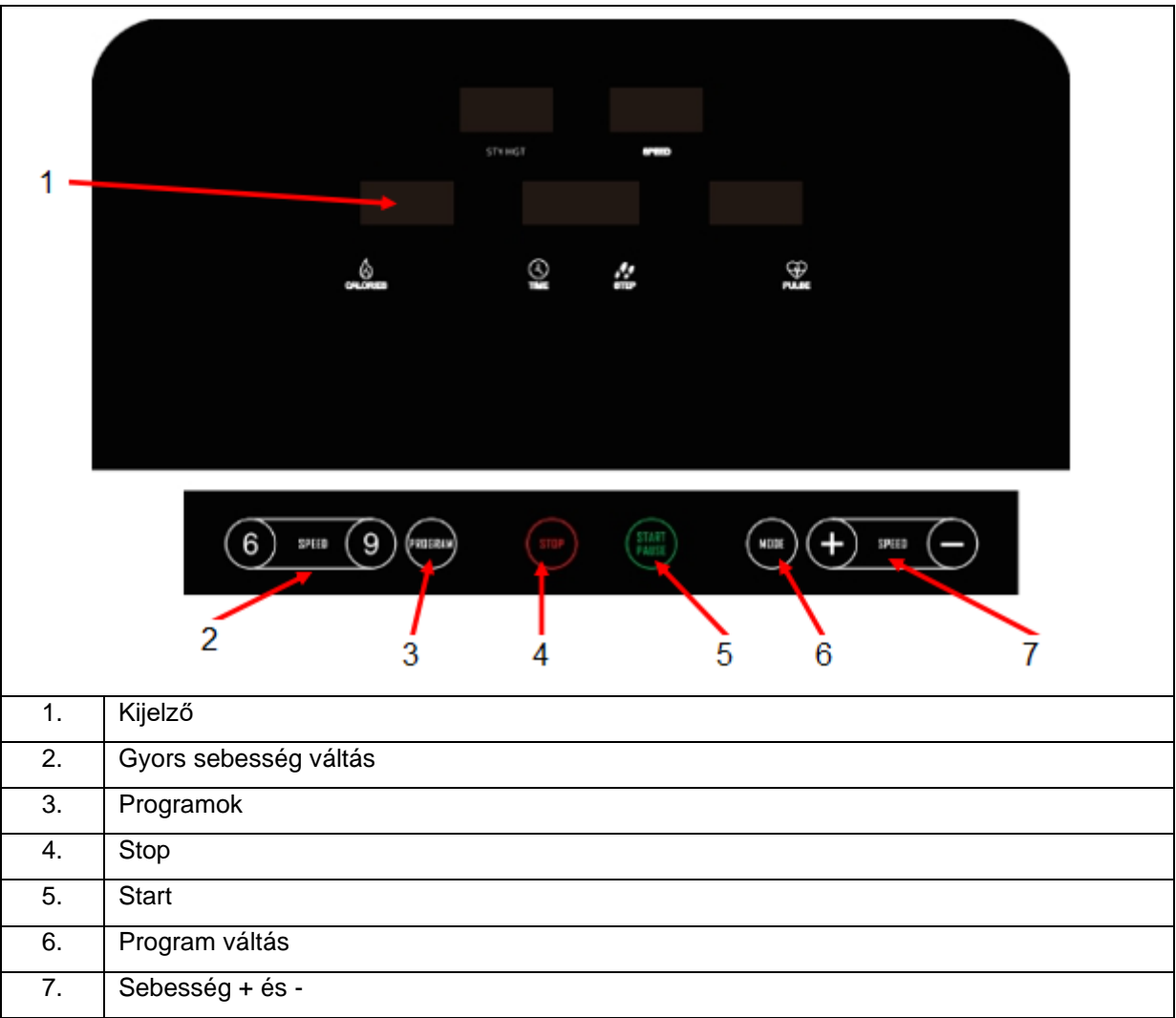

## **SZÁMÍTÓGÉP LEÍRÁS**

- P0 felhasználói program, P1 P36 előre beállított program, 3 felhasználói program, FAT program
- 0,56 inch kijelző, 8 gomb
- Sebesség 1–10 (14–140 lépés / perc)
- Automatikus állapot ellenőrzés, hibainformációk
- MP3 lejátszó (verziótól függően)
- HRC funkció (verziótól függően)
- Bluetooth (verziótól függően)

## **KIJELZŐ**

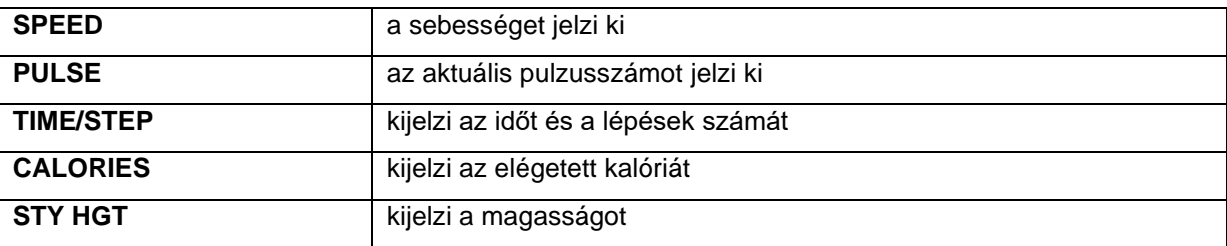

#### **GOMB FUNKCIÓK**

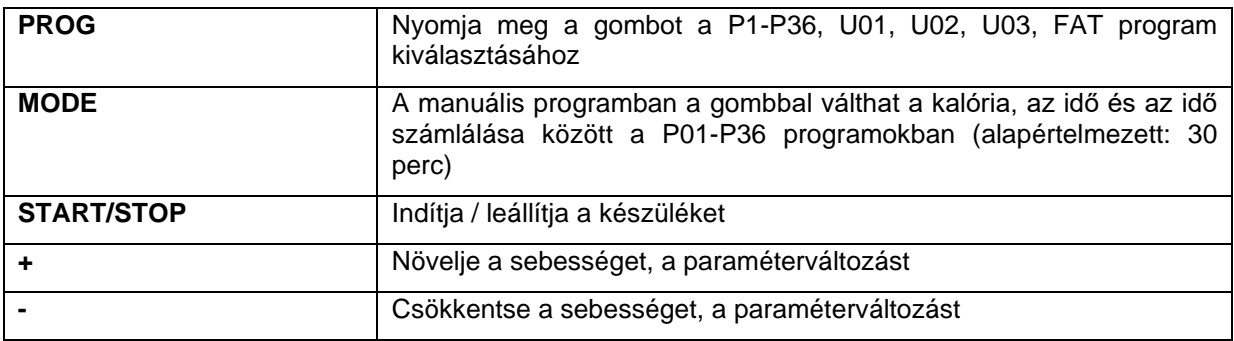

#### **BIZTONSÁGI KULCS**

A biztonsági kulcs védelemként szolgál meghibásodás esetén, vagy ha a lépcsőket azonnal ki kell kapcsolni. Ha nincs biztonsági kulcs, akkor az E-07 és egy hangjelzés jelenik meg. A biztonsági kulcs minden egyes behelyezésekor a kijelző 2 másodpercre felvillan.

#### **BIZTONSÁGI ÚTMUTATÓK**

- o Csatlakoztassa a készüléket egy 10A földelt aljzatba, majd kapcsolja be a hálózati kapcsolót. A számítógép megjeleníti az összes funkciót, és kéri a biztonsági kulcsot.
- o Helyezze be a biztonsági kulcsot, és rögzítse a ruhájához. Ezután a teljes kijelző kivillan 2 másodpercig. Minden számláló törlődik.
- o A PROG gombbal válassza ki a programot: P1-P36, U1, U2, U3, FAT.
- o A P0 felhasználói program. Az értékek megváltoztatásához használja a MODE gombot. A sebesség a felhasználó által beállítható. Az alapértelmezett érték 1 (14 lépés / perc)
- o 1. edzési mód: kiszámítja az időt és a kalóriát, nem állíthat be értékeket
- o 2. edzési mód: visszaszámlálja az időt, a + és gombokkal beállíthatja az 5–99 értéket. Az alapértelmezett érték 30:00.
- o 3. edzésmód: visszaszámlálja a kalóriát, a + és gombokkal beállíthatja a 20 999 Cal értéket, az alapértelmezett érték 50 cal.
- $\circ$  A P1-P36 előre beállított programok. Beállíthatja az edzési időt a + és gombokkal, és az eredeti érték visszaállításához nyomja meg a MODE gombot. Eredeti érték: 30:00, beállítható érték 5-99 perc között.
- o A program beállítása után nyomja meg a START gombot. A visszaszámlálás 5 másodperccel kezdődik, majd sípoló hangot ad. Amint a visszaszámlálás eléri az 1-t, a lépcsők lassan elkezdenek mozogni.
- o Az edzés alatt állítsa be a sebességet a + és gombokkal, vagy a gyorsválasztó gombokkal.
- o A P1-P36 programokat tíz szegmensre osztják, egyenletesen felosztva az idővel. A sebesség megváltoztatása csak a kiválasztott szegmenseknél történik. 3 sípoló hangot ad a következő szakaszra való áttérés előtt. A lépcsők kikapcsolnak, amikor az összes szegmens befejeződik.
- o Készenléti állapotban nyomja meg a START gombot a lépcső elindításához.
- o Működés közben a STOP megnyomásával a motor lassan lelassul, amíg le nem áll. Minden beállítás visszatér az eredeti értékhez.
- o Ha bármikor lekapcsolja a biztonsági kulcsot, az E-07 jelenik meg, sípolással együtt. A lépcsők megállnak.
- o BODY FAT TEST: A PROG gombbal válassza ki a FAT opciót, a CALORIES ablak megjeleníti a beállítható értékeket. A MODE gombbal állítsa be az értéket, a PULSE ablak megjeleníti a paramétert, a + és - gombok segítségével állítsa be a paramétert.
- o F1 (nem): 1 férfi, 2 nő, alapértelmezett érték 1
- o F2 (életkor): állítható érték: 1 99, alapértelmezett érték: 25
- o F3 (magasság): állítható érték: 100 200 cm, alapértelmezett érték: 170 cm
- o F4 (súly): állítható érték: 20 150 kg, alapértelmezett érték: 70 kg
- o F5 (BMI): azt jelzi, hogy minden érték be van állítva, és a teszt kész. Fogja mindkét érzékelőt és várjon 8 másodpercet a BMI megjelenítéséhez.

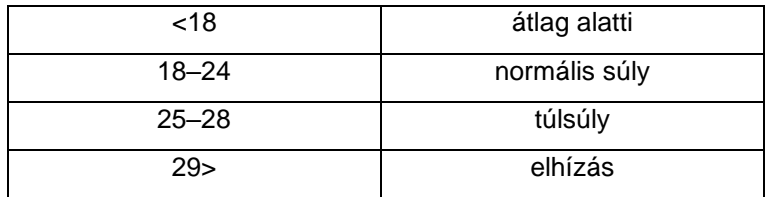

#### **MP3 (ha lehetséges)**

A lépcsőző beépített kétcsatornás hangszóróval, kapcsolóval és némító funkcióval rendelkezik. Zenelejátszáshoz csatlakoztasson egy 3,5 mm-es csatlakozót.

A készülékhez USB töltőport és Bluetooth csatlakozó tartozik

#### **HRC PROGRAM (ha lehetséges)**

• A HRC1 a sebességet 6 szintre korlátozza (84 lépés / perc)

• A PROG gombbal válassza ki a HRC programot. Ezután a MODE gombbal erősítse meg a beállítást, és lépjen a következő beállításra. A + és - gombokkal állítsa be a sebességet.

o Kor - állítható érték: 15-80, alapértelmezett érték: 25

- o THR: (220 életkor) \* 0,6
- o A cél pulzusszám 80-tól 180-ig állítható
- o Idő beállítható érték: 5-99 perc, alapértelmezett érték: 30 perc
- o A sebesség a pulzusszámtól függően változik
- o A pulzusszámot 30 másodpercenként érzékeli.

o Ha a cél pulzusszáma 30 ütés / perc-cel alacsonyabb, mint a cél, akkor a sebesség 28 lépés / perc-cel növekszik.

o Ha a kívánt pulzusszám 6–29 ütéssel percenként alacsonyabb, akkor a sebesség 14 lépés / perc-cel növekszik.

o Ha a kívánt pulzusszám 30 ütem / perc-cel magasabb, mint a cél, akkor a sebesség 28 lépés / perc-cel csökken.

o Ha a kívánt pulzusszám 6–29 ütéssel percenként magasabb, akkor a sebesség 14 lépés / perccel csökken.

o Ha a cél pulzus értéke magasabb / alacsonyabb 0-5 ütem / perc sebességgel, a sebesség nem változik.

• Ha a következő feltételek egyike előfordul, a sebességet legalább 20 másodpercre csökkenti, majd újabb 15 másodpercre teljesen leáll:

- o A pulzusszámot nem észleli egymás után kétszer
- o A pulzus meghaladja a határértéket
- o A sebesség hosszú ideig túl lassú
- A sebesség nem manuálisan, hanem a pulzusszám alapján van szabályozva.

### **BLUETOOTH**

<span id="page-12-0"></span>A csatlakoztatást lásd az alkalmazás kézikönyvében.

## **PROGRAMOK**

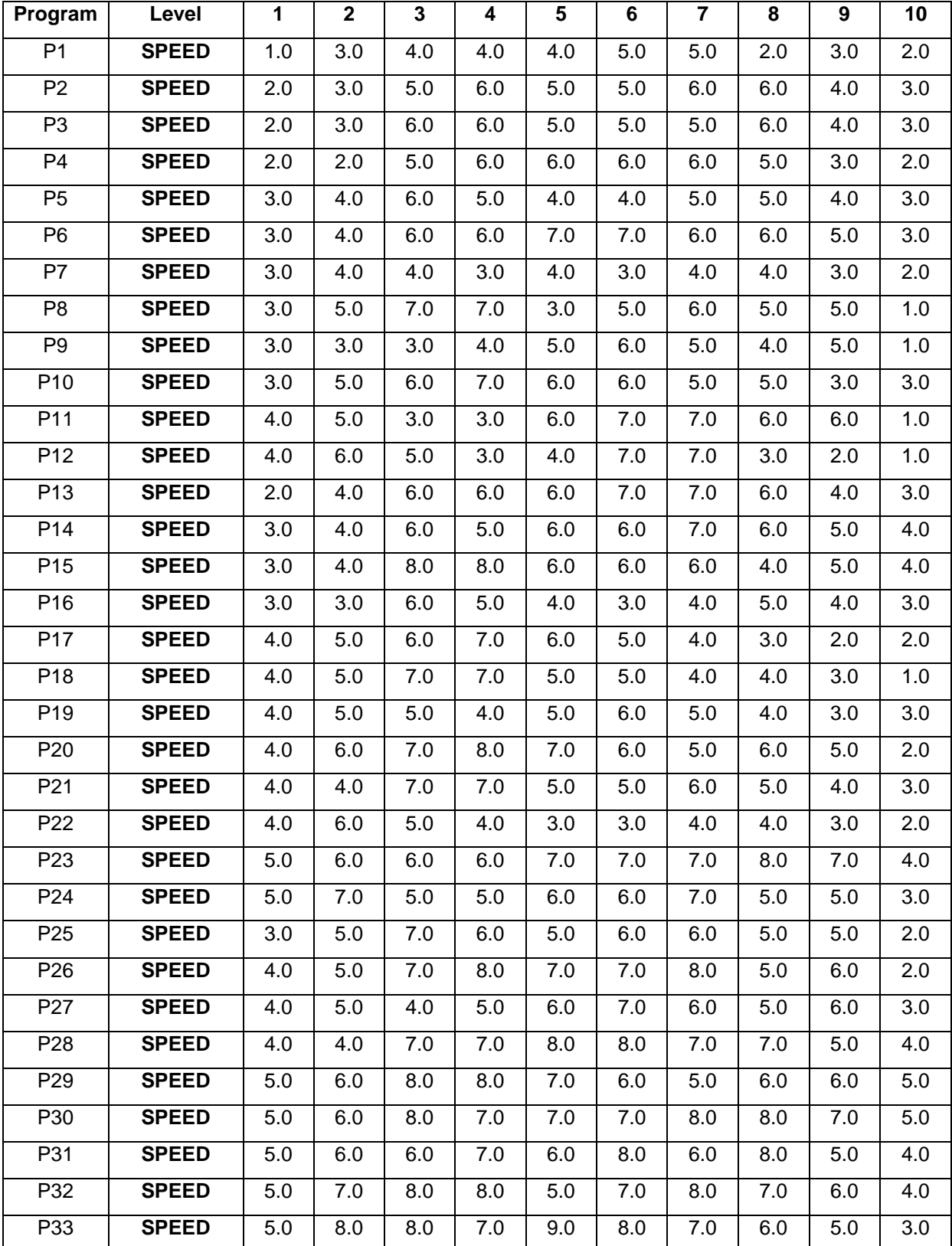

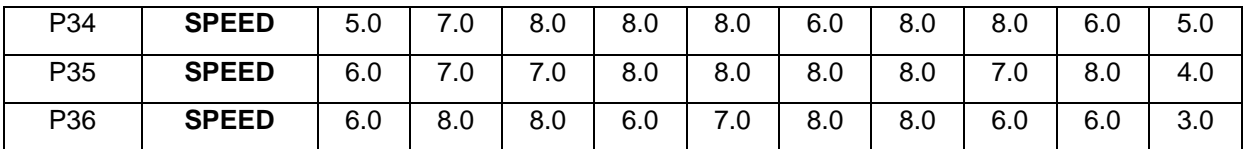

# **GYAKORI HIBÁK ÉS MEGOLDÁSOK**

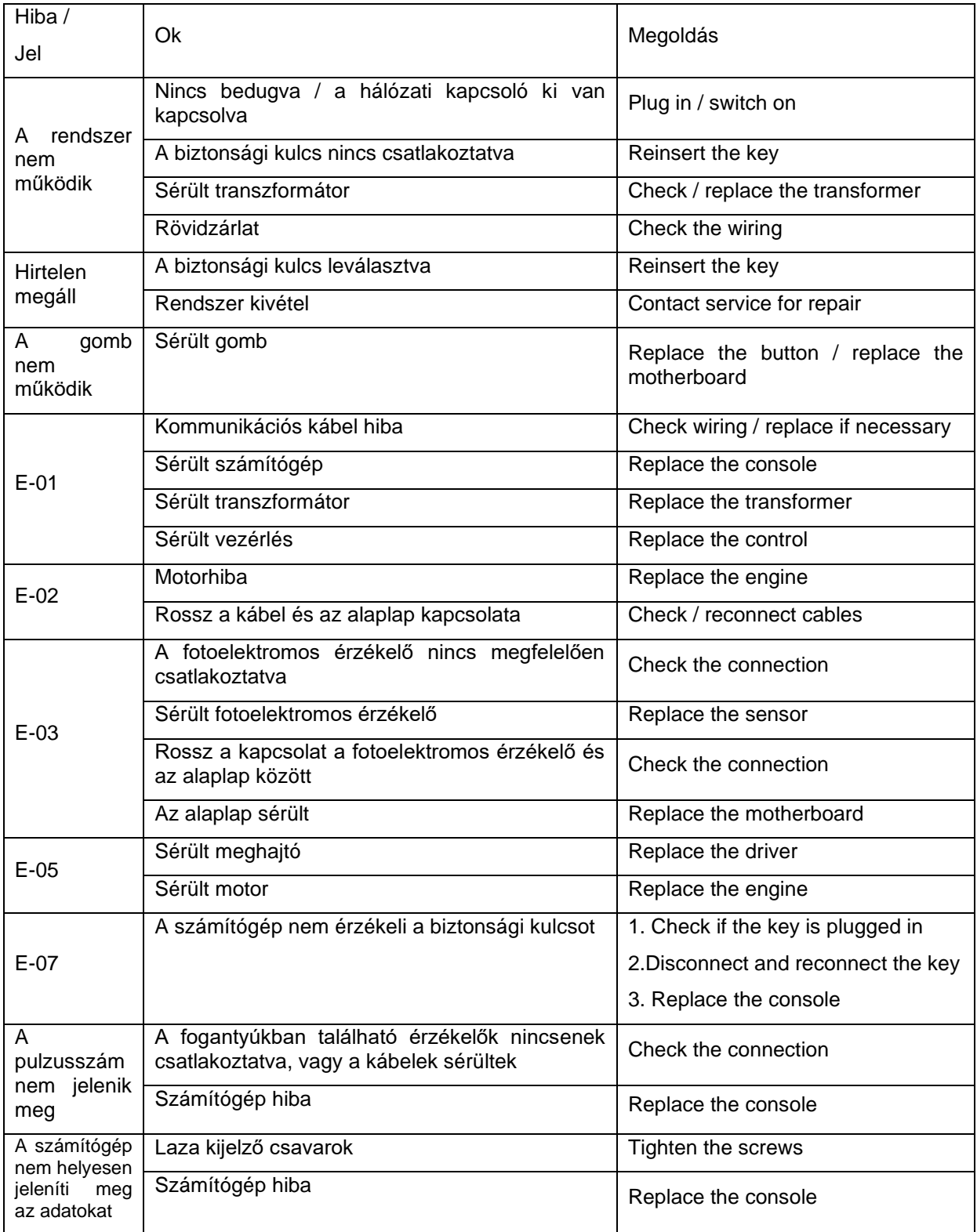

# **SZÁLLÍTÁS**

Mielőtt mozgatná, ellenőrizze, hogy a gép ki van-e kapcsolva, és nincs-e csatlakoztatva az elektromos áramkörhöz.

Ezután emelje fel a lépcsőzőt, ha túl nehéz, kérjen segítséget más személytől. Mozgassa a lépcsőzőt a szállítókerekeken.

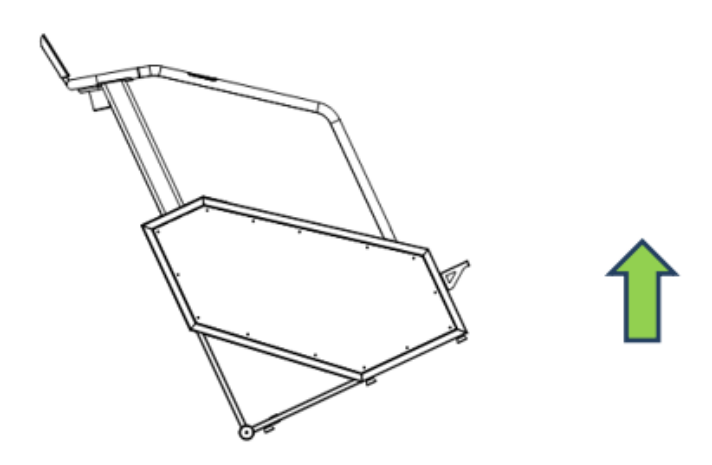

## **CSATLAKOZTATÁS**

A csatlakoztatáshoz csak megfelelően földelt 220-240 V-os aljzatot használjon.

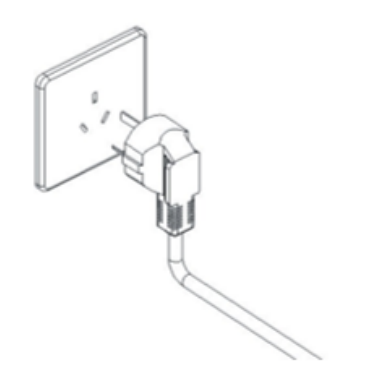

## **HASZNÁLAT**

1. Helyezze a lépcsőzőt sima és szilárd felületre. Kapcsolja be a gépet és ellenőrizze, hogy működike.

2. Rögzítse a biztonsági kulcsot, és dugja be a számítógépbe.

3. Edzés előtt ellenőrizze az eszköz stabilitását. Soha ne indítsa el az eszközt, csak ha a felhasználó készen áll. Álljon a második lépcsőfokra és fogja meg a fogantyúkat. Ezután az egyik kezével nyomja meg a START gombot, miközben a másik kezével kapaszkodik. A lépcső sebessége 5 másodpercre csökken 1 szintre. Ezután a felhasználó beállíthatja a sebességet a +/- gombokkal.

4. Edzés közben a gyorsváltó gombokkal is módosíthatja a sebességet. (A sebességet több szinttel növelhetjük, ezért legyen óvatos)

5. A motor leállításához nyomja meg a STOP gombot.

6. Program kiválasztása:

Kapcsolja be a lépcsőzőt, miután a számítógép betöltött, nyomja meg a SELECT gombot. Válassza ki a kívánt programot, és nyomja meg a START gombot a program indításához. A sebességet megváltoztathatja a +/- gombokkal. A lépcsőző megállításához nyomja meg a STOP gombot.

7. Pulzusszám: A gép elindítása után fogja meg a fogantyúkon lévõ érzékelõket, és néhány másodperc múlva megjelenik a pulzusszám.

FIGYELEM! A pulzusszám monitorozása lehet, hogy nem teljesen pontos. Az edzés során fellépő túlterhelés súlyos sérülésekhez vagy akár halálhoz is vezethet. Ha rosszul érzi magát, azonnal hagyja abba az edzést.

MEGJEGYZÉS: Ha leválasztja a biztonsági kulcsot, a gép azonnal leáll, és egy "----" vagy "E07" hibaüzenet jelenik meg.

## **KARBANTARTÁS**

**Kenés:** Hosszú használat után szennyeződés és a régi zsír lerakódhat a láncon és a fogaskerekeken. Javasoljuk az alkatrészek rendszeres tisztítását és kenését.

Rendszeresen tisztítsa meg a szíjat és a szíjtárcsát.

#### **MECHANIKAI PROBLÉMÁK**

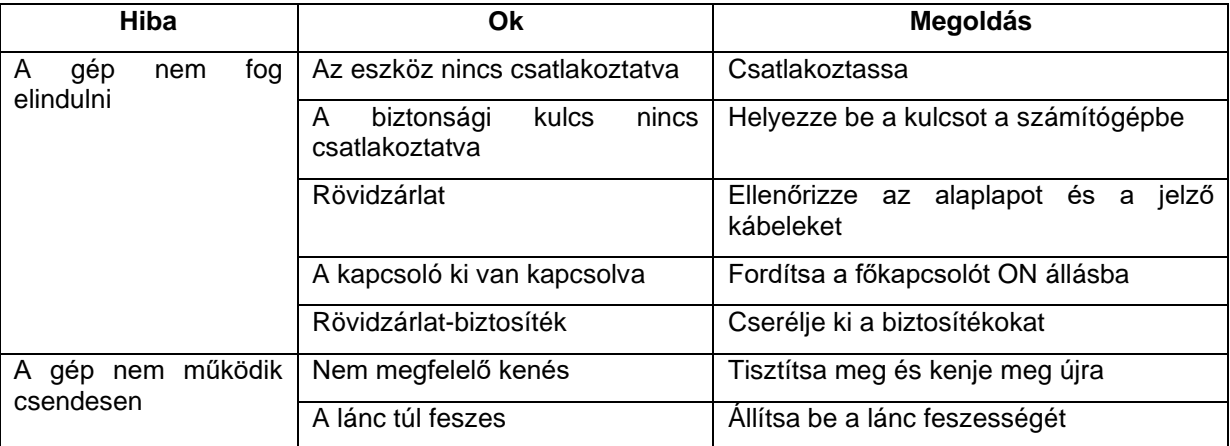

## **SZÁMÍTÓGÉP HIBA**

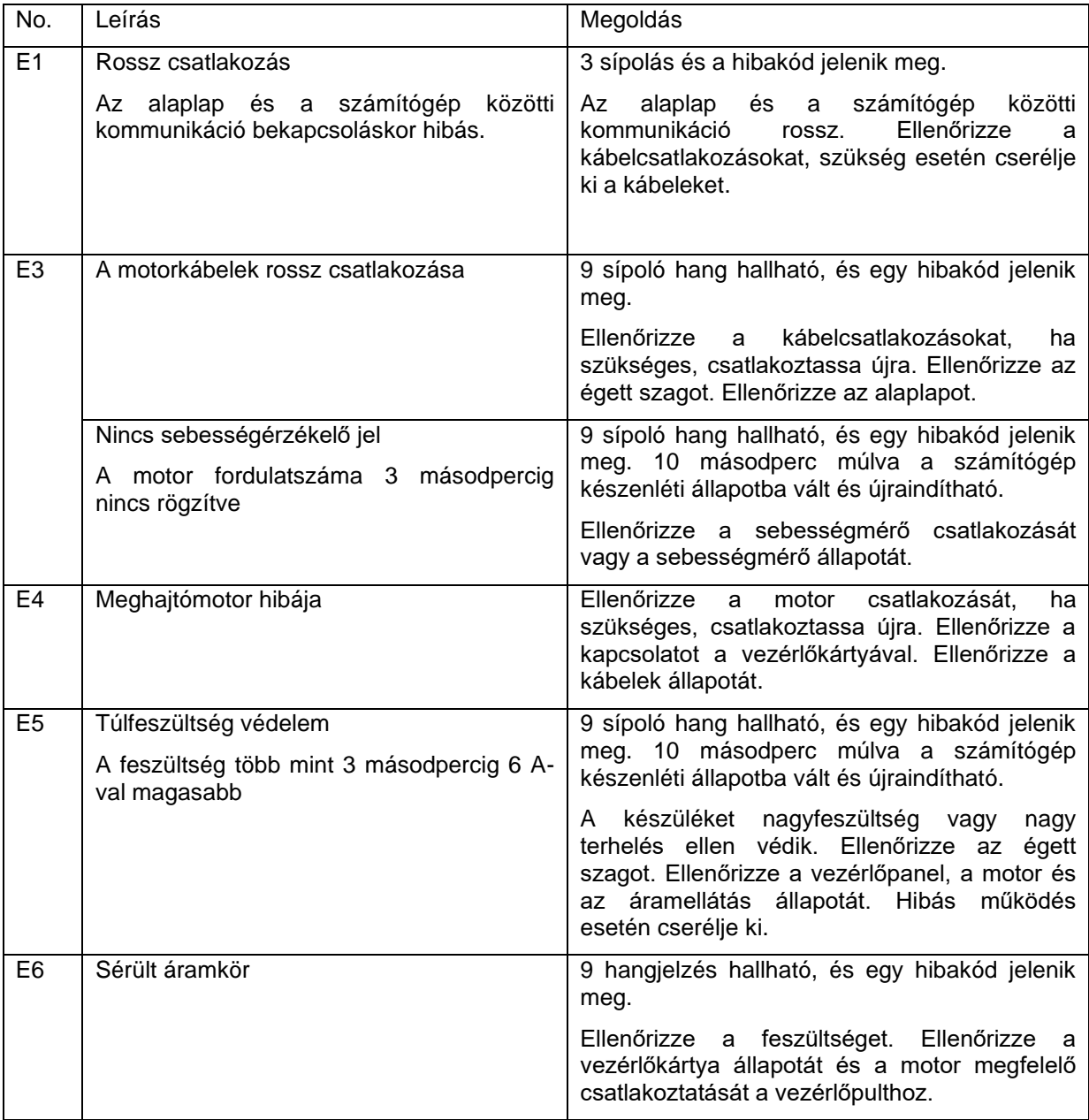

# **KÖRNYEZETVÉDELEM**

Miután a termék élettartama lejárt, vagy ha a lehetséges javítás nem gazdaságos, a helyi törvényeknek megfelelően és környezetbarát módon dobja el a legközelebbi gyűjtőhelyen.

Ezáltal megóvja a környezetet és a természetes forrásokat. Ezenkívül hozzájárulhat az emberi egészség védelméhez. Ha nem biztos a hulladék helyes eltávolításában, kérjen tájékoztatást a helyi hatóságoktól, hogy elkerülje a törvényszegést vagy a szankciókat.

Ne tegye az elemeket a háztartási hulladék közé, hanem vigye az újrahasznosítási helyre.